# Package 'nnet'

July 2, 2014

<span id="page-0-0"></span>Priority recommended Version 7.3-8 Date 2014-08-28 **Depends**  $R$  ( $>= 2.14.0$ ), stats, utils Suggests MASS Description Software for feed-forward neural networks with a single hidden layer, and for multinomial log-linear models. Title Feed-forward Neural Networks and Multinomial Log-Linear Models ByteCompile yes License GPL-2 | GPL-3 URL <http://www.stats.ox.ac.uk/pub/MASS4/> Author Brian Ripley [aut, cre, cph],William Venables [cph] Maintainer Brian Ripley <ripley@stats.ox.ac.uk> NeedsCompilation yes Repository CRAN

Date/Publication 2014-03-28 09:12:04

# R topics documented:

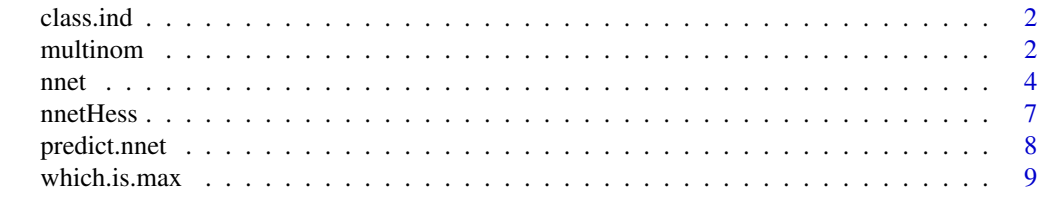

**Index** [11](#page-10-0)

<span id="page-1-0"></span>

#### Description

Generates a class indicator function from a given factor.

#### Usage

```
class.ind(cl)
```
#### Arguments

cl factor or vector of classes for cases.

#### Value

a matrix which is zero except for the column corresponding to the class.

# References

Venables, W. N. and Ripley, B. D. (2002) *Modern Applied Statistics with S.* Fourth edition. Springer.

#### Examples

```
# The function is currently defined as
class.ind <- function(cl)
{
  n <- length(cl)
  cl <- as.factor(cl)
  x <- matrix(0, n, length(levels(cl)) )
  x[(1:n) + n*(unclass(cl)-1)] \leftarrow 1dimnames(x) <- list(names(cl), levels(cl))
  x
}
```
multinom *Fit Multinomial Log-linear Models*

## Description

Fits multinomial log-linear models via neural networks.

#### Usage

```
multinom(formula, data, weights, subset, na.action,
        contrasts = NULL, Hess = FALSE, summ = 0, censored = FALSE,
        model = FALSE, ...)
```
#### <span id="page-2-0"></span>multinom 3

# Arguments

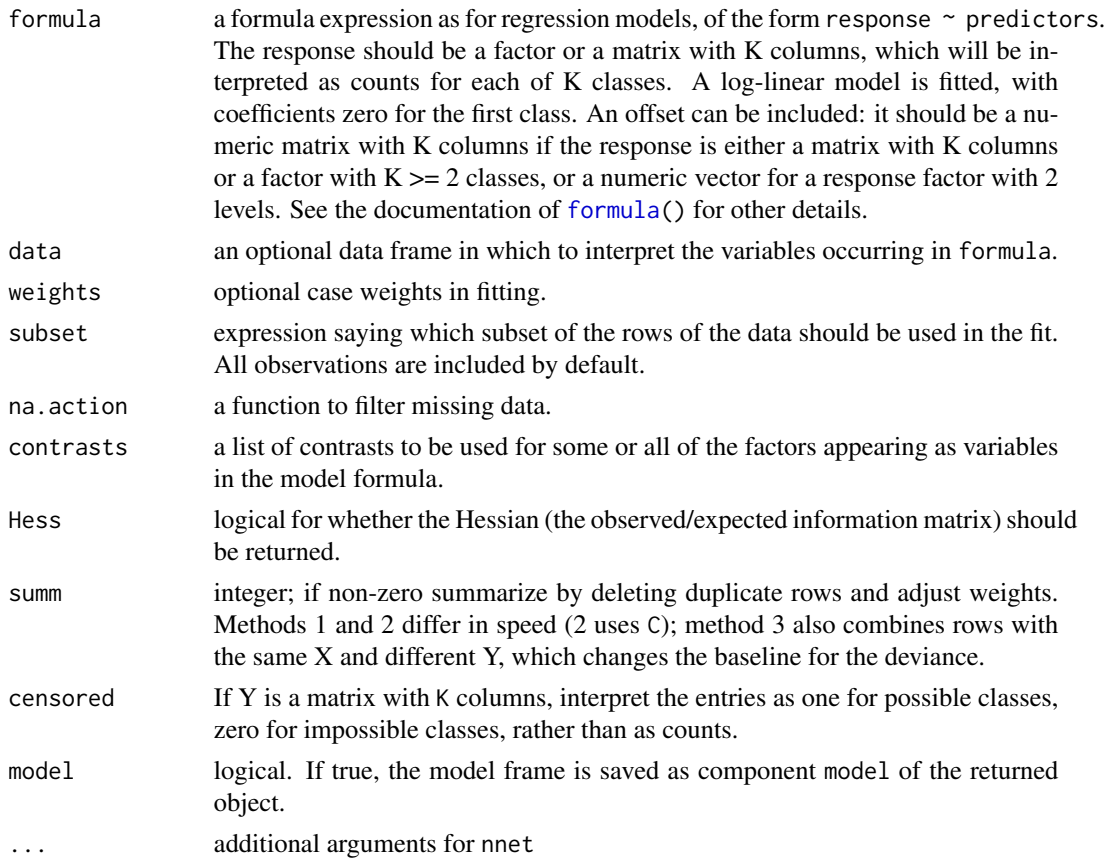

# Details

multinom calls [nnet](#page-3-1). The variables on the rhs of the formula should be roughly scaled to [0,1] or the fit will be slow or may not converge at all.

#### Value

A nnet object with additional components:

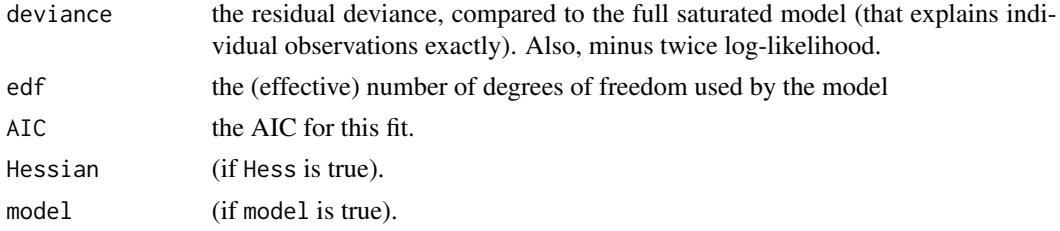

# References

Venables, W. N. and Ripley, B. D. (2002) *Modern Applied Statistics with S.* Fourth edition. Springer.

<span id="page-3-0"></span>

#### See Also

[nnet](#page-3-1)

#### Examples

```
options(contrasts = c("contr.treatment", "contr.poly"))
library(MASS)
example(birthwt)
(bwt.mu \leq multinom(low \sim ., bwt))
## Not run: Call:
multinom(formula = low \sim ., data = bwt)
Coefficients:
 (Intercept) age lwt raceblack raceother
   0.823477 -0.03724311 -0.01565475 1.192371 0.7406606
    smoke ptd ht ui ftv1 ftv2+
 0.7555234 1.343648 1.913213 0.6802007 -0.4363238 0.1789888
Residual Deviance: 195.4755
AIC: 217.4755
## End(Not run)
```
#### <span id="page-3-1"></span>nnet *Fit Neural Networks*

#### Description

Fit single-hidden-layer neural network, possibly with skip-layer connections.

#### Usage

```
nnet(x, \ldots)## S3 method for class 'formula'
nnet(formula, data, weights, ...,
     subset, na.action, contrasts = NULL)
## Default S3 method:
nnet(x, y, weights, size, Wts, mask,
     linout = FALSE, entropy = FALSE, softmax = FALSE,
     censored = FALSE, skip = FALSE, rang = 0.7, decay = 0,
     maxit = 100, Hess = FALSE, trace = TRUE, MaxNWts = 1000,
     abstol = 1.0e-4, reltol = 1.0e-8, ...)
```
4 and 1 nnet the contract of the contract of the contract of the contract of the contract of the contract of the contract of the contract of the contract of the contract of the contract of the contract of the contract of t

#### nnet 5

# Arguments

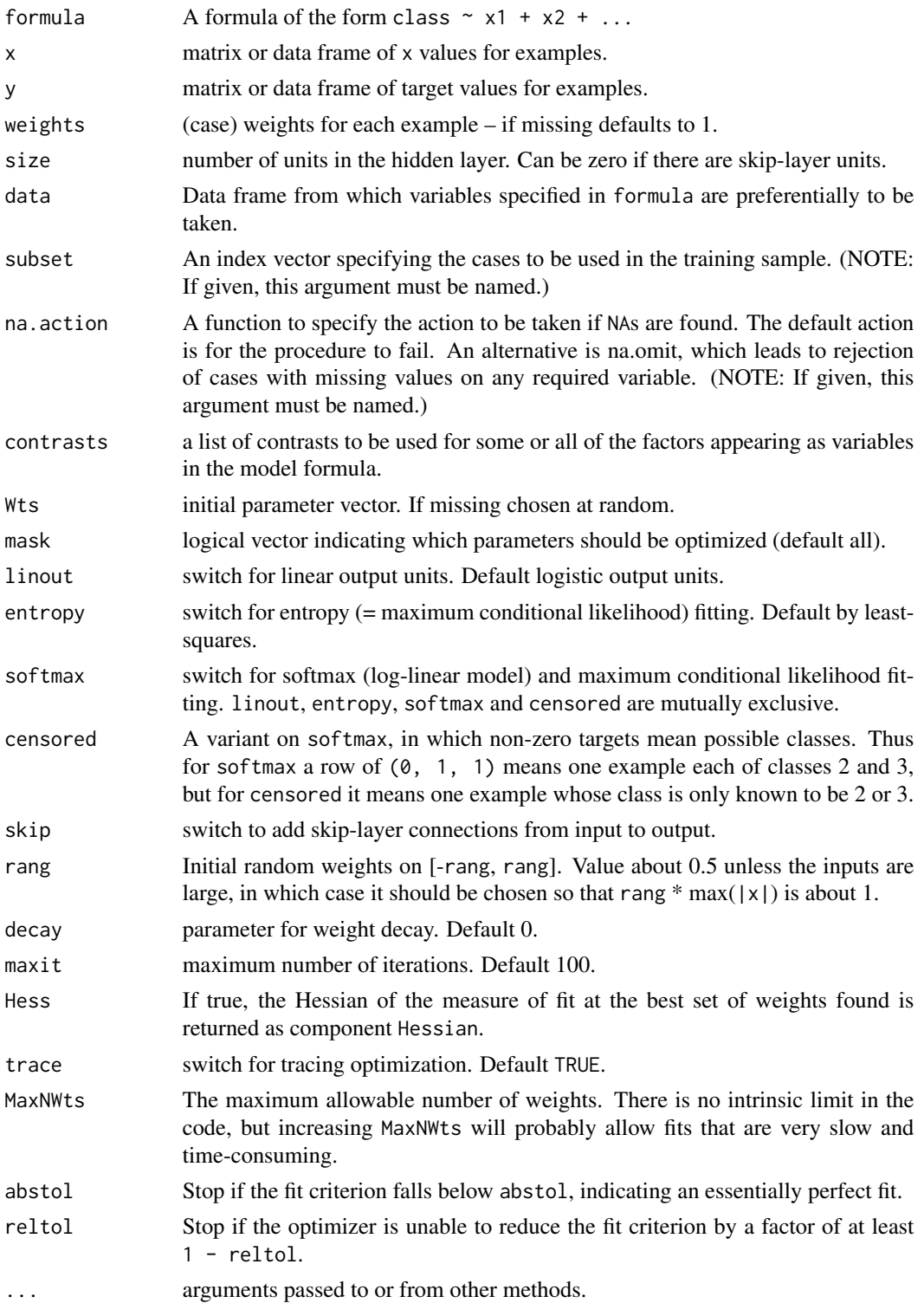

#### <span id="page-5-0"></span>Details

If the response in formula is a factor, an appropriate classification network is constructed; this has one output and entropy fit if the number of levels is two, and a number of outputs equal to the number of classes and a softmax output stage for more levels. If the response is not a factor, it is passed on unchanged to nnet.default.

Optimization is done via the BFGS method of [optim](#page-0-0).

#### Value

object of class "nnet" or "nnet.formula". Mostly internal structure, but has components

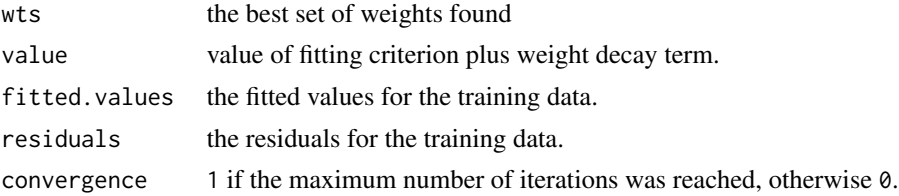

#### References

Ripley, B. D. (1996) *Pattern Recognition and Neural Networks.* Cambridge. Venables, W. N. and Ripley, B. D. (2002) *Modern Applied Statistics with S.* Fourth edition. Springer.

#### See Also

[predict.nnet](#page-7-1), [nnetHess](#page-6-1)

#### Examples

```
# use half the iris data
ir <- rbind(iris3[,,1],iris3[,,2],iris3[,,3])
targets <- class.ind( c(rep("s", 50), rep("c", 50), rep("v", 50)) )
samp <- c(sample(1:50,25), sample(51:100,25), sample(101:150,25))
ir1 < - nnet(ir[samp,], targets[samp,], size = 2, rang = 0.1,
            decay = 5e-4, maxit = 200test.cl <- function(true, pred) {
   true <- max.col(true)
   cres <- max.col(pred)
   table(true, cres)
}
test.cl(targets[-samp,], predict(ir1, ir[-samp,]))
# or
ird \leftarrow data-frame(rbind(iris3[,1], iris3[,2], iris3[,3]),species = factor(c(rep("s",50), rep("c", 50), rep("v", 50))))
ir.nn2 <- nnet(species \sim ., data = ird, subset = samp, size = 2, rang = 0.1,
               decay = 5e-4, maxit = 200table(ird$species[-samp], predict(ir.nn2, ird[-samp,], type = "class"))
```
<span id="page-6-1"></span><span id="page-6-0"></span>

# Description

Evaluates the Hessian (matrix of second derivatives) of the specified neural network. Normally called via argument Hess=TRUE to nnet or via vcov.multinom.

#### Usage

nnetHess(net, x, y, weights)

#### Arguments

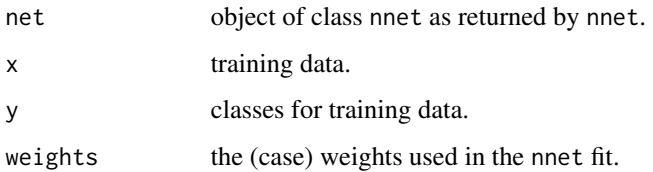

#### Value

square symmetric matrix of the Hessian evaluated at the weights stored in the net.

#### References

Ripley, B. D. (1996) *Pattern Recognition and Neural Networks.* Cambridge. Venables, W. N. and Ripley, B. D. (2002) *Modern Applied Statistics with S.* Fourth edition. Springer.

#### See Also

[nnet](#page-3-1), [predict.nnet](#page-7-1)

# Examples

```
# use half the iris data
ir <- rbind(iris3[,,1], iris3[,,2], iris3[,,3])
targets <- matrix(c(rep(c(1,0,0),50), rep(c(0,1,0),50), rep(c(0,0,1),50)),
150, 3, byrow=TRUE)
samp <- c(sample(1:50,25), sample(51:100,25), sample(101:150,25))
ir1 <- nnet(ir[samp,], targets[samp,], size=2, rang=0.1, decay=5e-4, maxit=200)
eigen(nnetHess(ir1, ir[samp,], targets[samp,]), TRUE)$values
```
<span id="page-7-1"></span><span id="page-7-0"></span>

#### Description

Predict new examples by a trained neural net.

# Usage

```
## S3 method for class 'nnet'
predict(object, new data, type = c("raw", "class"), ...)
```
#### Arguments

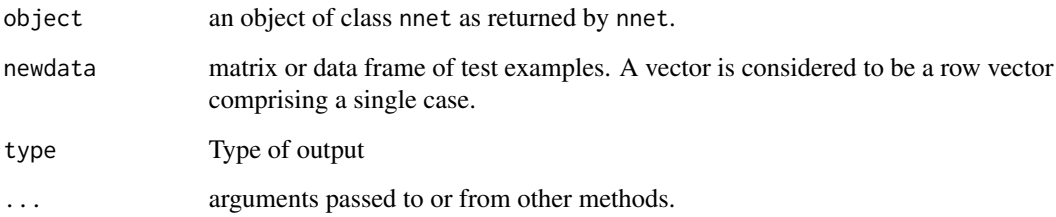

# Details

This function is a method for the generic function predict() for class "nnet". It can be invoked by calling  $predict(x)$  for an object x of the appropriate class, or directly by calling  $predict.nnet(x)$ regardless of the class of the object.

#### Value

If type = "raw", the matrix of values returned by the trained network; if type = "class", the corresponding class (which is probably only useful if the net was generated by nnet.formula).

#### References

Ripley, B. D. (1996) *Pattern Recognition and Neural Networks.* Cambridge.

Venables, W. N. and Ripley, B. D. (2002) *Modern Applied Statistics with S.* Fourth edition. Springer.

#### See Also

[nnet](#page-3-1), [which.is.max](#page-8-1)

#### <span id="page-8-0"></span>which is max 9

#### Examples

```
# use half the iris data
ir <- rbind(iris3[,,1], iris3[,,2], iris3[,,3])
targets <- class.ind( c(rep("s", 50), rep("c", 50), rep("v", 50)) )
samp <- c(sample(1:50,25), sample(51:100,25), sample(101:150,25))
ir1 <- nnet(ir[samp,], targets[samp,],size = 2, rang = 0.1,
            decay = 5e-4, maxit = 200test.cl <- function(true, pred){
        true <- max.col(true)
        cres <- max.col(pred)
        table(true, cres)
}
test.cl(targets[-samp,], predict(ir1, ir[-samp,]))
# or
ird \leftarrow data-frame(rbind(iris3[,1], iris3[,2], iris3[,3]),species = factor(c(rep("s", 50), rep("c", 50), rep("v", 50))))ir.nn2 <- nnet(species \sim ., data = ird, subset = samp, size = 2, rang = 0.1,
               decay = 5e-4, maxit = 200)table(ird$species[-samp], predict(ir.nn2, ird[-samp,], type = "class"))
```
<span id="page-8-1"></span>which.is.max *Find Maximum Position in Vector*

#### Description

Find the maximum position in a vector, breaking ties at random.

#### Usage

```
which.is.max(x)
```
#### Arguments

x a vector

#### Details

Ties are broken at random.

#### Value

index of a maximal value.

#### References

Venables, W. N. and Ripley, B. D. (2002) *Modern Applied Statistics with S.* Fourth edition. Springer.

# <span id="page-9-0"></span>See Also

[max.col](#page-0-0), [which.max](#page-0-0) which takes the first of ties.

# Examples

```
## Not run:
pred <- predict(nnet, test)
table(true, apply(pred,1,which.is.max))
```
## End(Not run)

# <span id="page-10-0"></span>Index

∗Topic models multinom, [2](#page-1-0) ∗Topic neural class.ind, [2](#page-1-0) multinom, [2](#page-1-0) nnet, [4](#page-3-0) nnetHess, [7](#page-6-0) predict.nnet, [8](#page-7-0) ∗Topic utilities class.ind, [2](#page-1-0) which.is.max, [9](#page-8-0) add.net *(*nnet*)*, [4](#page-3-0) add1.multinom *(*multinom*)*, [2](#page-1-0) anova.multinom *(*multinom*)*, [2](#page-1-0) class.ind, [2](#page-1-0) coef.multinom *(*multinom*)*, [2](#page-1-0) coef.nnet *(*nnet*)*, [4](#page-3-0) drop1.multinom *(*multinom*)*, [2](#page-1-0) eval.nn *(*nnet*)*, [4](#page-3-0) extractAIC.multinom *(*multinom*)*, [2](#page-1-0) formula, *[3](#page-2-0)* logLik.multinom *(*multinom*)*, [2](#page-1-0) max.col, *[10](#page-9-0)* model.frame.multinom *(*multinom*)*, [2](#page-1-0) multinom, [2](#page-1-0) nnet, *[3,](#page-2-0) [4](#page-3-0)*, [4,](#page-3-0) *[7,](#page-6-0) [8](#page-7-0)* nnetHess, *[6](#page-5-0)*, [7](#page-6-0) norm.net *(*nnet*)*, [4](#page-3-0) optim, *[6](#page-5-0)* predict.multinom *(*multinom*)*, [2](#page-1-0) predict.nnet, *[6,](#page-5-0) [7](#page-6-0)*, [8](#page-7-0)

print.multinom *(*multinom*)*, [2](#page-1-0) print.nnet *(*nnet*)*, [4](#page-3-0) print.summary.multinom *(*multinom*)*, [2](#page-1-0) print.summary.nnet *(*nnet*)*, [4](#page-3-0)

summary.multinom *(*multinom*)*, [2](#page-1-0) summary.nnet *(*nnet*)*, [4](#page-3-0)

vcov.multinom *(*multinom*)*, [2](#page-1-0)

which.is.max, *[8](#page-7-0)*, [9](#page-8-0) which.max, *[10](#page-9-0)*